## **CV19- Program Code**

#### **EXPENSE REPORTS**

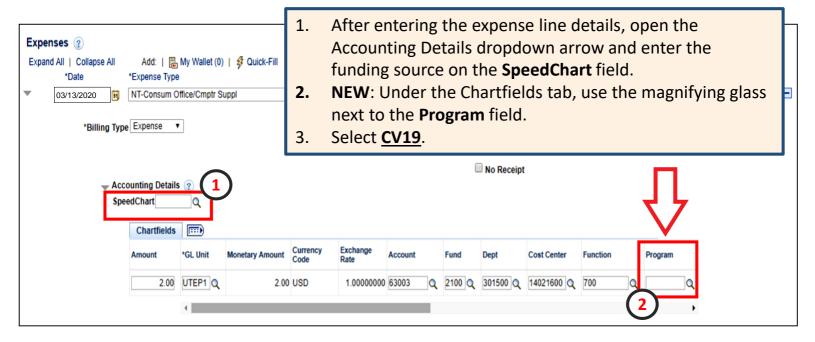

3. Search for "CV19" and select the **CV19 Coronavirus Expense** program code.

| Look Up Program                                                                     | ×    |
|-------------------------------------------------------------------------------------|------|
| SetID UTEP1 Program Code begins with                                                | Help |
| Description begins with ▼       Look Up       Clear       Cancel       Basic Lookup |      |
| Search Results<br>View 100 First @ 1 of 1 @ Last                                    |      |
| Program Code Description<br>CV19 Coronavirus Expense                                |      |
|                                                                                     |      |
|                                                                                     |      |
| Fu<br>31                                                                            |      |

## **CV19- Program Code**

#### **NON-PO VOUCHERS**

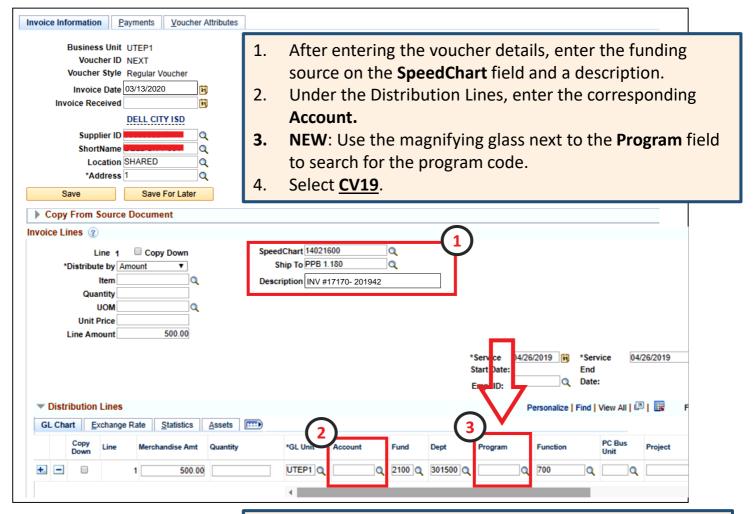

#### Search for "CV19" and select the CV19 Coronavirus Expense program code.

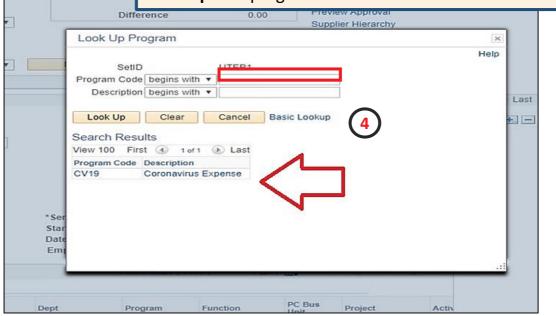

# **CV19- Program Code**

-

.

...

### **IDT/ONL JOURNAL ENTRIES**

| Lines Totals Errors Approval                                                | Q     Adjusting Entry No       Q     Fiscal Year       Q     Period       ADB Date 03/     ADB Date 03/ | Da Sele<br>2. Ente<br>corr<br>n-Adjusting Entry<br>2020<br>13/2020<br>13/2020 | ct the <b>Lin</b> er the <b>Spe</b><br>esponding<br>V: Use the<br>to the <b>P</b> r | the journal detail<br>es tab.<br>edType and the<br>g Account.<br>magnifying glass<br>ogram field to<br>program code. |
|-----------------------------------------------------------------------------|----------------------------------------------------------------------------------------------------|-------------------------------------------------------------------------------|-------------------------------------------------------------------------------------|----------------------------------------------------------------------------------------------------|
| Header Lines Totals Errors<br>Unit UTEP1<br>Template List<br>InterIntraUnit | Approval Journal ID NEXT *Process Edit Journal                                                          | Date 03/13/2020<br>Change Values<br>Process                                   |                                                                                     |                                                                                                    |
| Velices Select Line "Unit I UTEP1                                           | SpeedType Account Fund                                                                                  | Dept Cost Center Function                                                     | (3)                                                                                 | Alze   Find   🕑   🔜<br>PC Bus Unit Projec                                                                            |
| Totals                                                                      |                                                                                                    | Personalize   Find   V                                                        | ew All [2]                                                                          | First () 1 of 1 () Last                                                                                              |
| Unit Total Lines                                                            | Total Debits                                                                                            | Total Credits                                                                 | Journal Status                                                                      | Budget Status                                                                                                    |
| UTEP1 1                                                                     | 0.00                                                                                                    | 0.00                                                                          | N                                                                                   | N                                                                                                    |

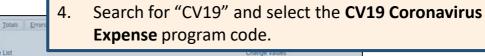

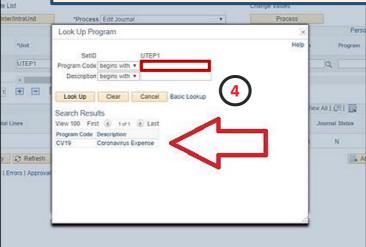